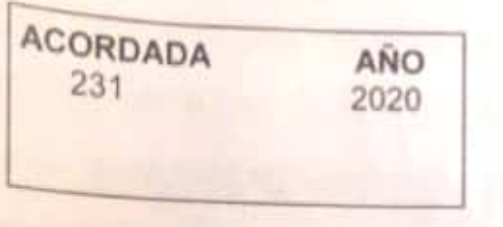

En San Miguel de Tucumán, a 16 de abril de dos mil veinte. reunidos los señores Jueces de la Excma. Corte Suprema de Justicia que suscriben, y

#### VISTO:

Los decretos del Poder Ejecutivo Nacional N°260/20 que amplia la emergencia pública en materia sanitaria; N°297/20 que establece el aislamiento social preventivo obligatorio; Nº 325/20 que prorroga dicha medida hasta el 12/04/2020; N°355/20 que la prorroga nuevamente hasta el 26/04/2020; DNU 1/1 del Poder Ejecutivo Provincial; las acordadas Nº 162/20, 210/20, 211/20, 217/20, 219/20, 223/20, 225/20, 226/20, 227/20, 229/20 y las resoluciones de presidencia N° 2 y N° 5: y

#### **CONSIDERANDO:**

La situación de emergencia sanitaria declarada en todo el país con motivo de la pandemia de coronavirus (COVID-19) a través del Decreto del Poder Elecutivo Nacional Nº 260/20 fue ampliada por los decretos del Poder Fiecutivo Nacional Nº 325/20 y 355/20. Tomado en consideración los fundamentos ya expresados por esta Corte en las acordadas Nº 210/20. 211/20, 225/20 como la 227/20 que amplia el asueto extraordinario por razones sanitarias disponiendo la suspensión de plazos procesales y administrativos en todo el ámbito de este Poder Judicial hasta el 26/04/2020 corresponde determinar las particularidades del citado asueto en los Centros Judiciales Capital y Monteros.

Que en los Centros Judiciales se ha llevado adelante en todo el periodo de asueto sanitario un sistema de servicio de justicia con distanciamiento social que permite el tratamiento y la resolución de todos los planteos de forma remota a través de los medios tecnológicos disponibles. De este modo, todos los operadores judiciales puedan realizar sus tareas sin dejar el aislamiento dispuesto por las autoridades nacionales y protegiendo su salud y de los ciudadanos.

Que en atención a la extensión del periodo de aislamiento social preventivo obligatorio impuesto por el Ejecutivo Nacional, a la particular materia que tramita el fuero penal y en pos de lograr la resolución de los procesos en un lapso razonable, se faculta a los/as magistrados/as de todas las instancias para habilitar, a pedido de parte, los plazos de días y horas para la realización de diligencias y actos procesales. De igual modo, los/as magistrados/as podrán mantener la apertura de dichos plazos procesales si la naturaleza sensible, complejidad e importancia de la causa así lo amerite.

Cuando se realicen audiencias remotas tales como de detención, sobre prisión preventivas, apelaciones, elevación a juicio, abreviados, suspensión de juicio a prueba, conciliación, debate o cualquier otra que sea solicitada por las partes y que el magistrado considere pertinente su realización, las unidades jurisdiccionales podrán solicitar el apoyo logístico de la Oficina de Gestión de Audiencias (OGA) del Centro Judicial Capital.

Tanto en las audiencias realizadas por las unidades jurisdiccionales con o sin acompañamiento de la OGA como en las resoluciones de restantes actuaciones, los procesos se realizarán en la modalidad remota, en los horarios

# Localicauu cun Ca

habituales y a través de los medios tecnológicos disponibles evitando, en la medida de lo posible, la circulación y concurrencia a las sedes del Poder Judicial, Dichos procesos se realizan, según en caso, en coordinación con los representantes del Ministerio Público Fiscal, Ministerio Pupilar y de la Defensa, Defensores Particulares y Unidades Jurisdiccionales.

Que en el Anexo incorporado a la presente Acordada se describen los procedimientos y las condiciones tecnológicas a través de las cuales la OGA organiza las distintas audiencias de forma virtual.

Por ello, en uso de las facultades conferidas por el art. 13 de la Ley Orgánica del Poder Judicial y con la conformidad expresa del Sr. Vocal Decano Dr. Antonio Daniel Estofán, ausente de la Provincia;

#### **ACORDARON:**

I.- FACULTAR a los/as magistrados/as del Centro Judicial Capital y Monteros a habilitar, a pedido de parte, los plazos de días y horas para la realización de diligencias y actos procesales de las causas que se encuentren en sus respectivas unidades jurisdiccionales como a mantener la apertura de dichos plazos procesales si la naturaleza sensible, complejidad e importancia de la causa así lo amerite.

IL- AFECTAR a la Oficina de Gestión de Audiencias del Centro Judicial Capital para la realización de las diferentes audiencias cuando así lo requieran las diferentes unidades jurisdiccionales.

III.- INCORPORAR a la presente acordada el Anexo referido a los procesos orales vía remota a cargo de la Oficina de Gestión de Audiencias.

Localicauo con Ca

Con lo que terminó, firmándose por ante mi, doy fe.-

Claudia Beatriz Shdar

Daniel Leiva

Daniel Oscar Posse

Eleonora Rodriguez Campos

Ante mi:

María Gabriela Blanco

# **PODER JUDICIAL TUCUMAN OGA-** *PROTOCOLO AUDIENCIAS DIGITALES*

 *V20200415*

#### **PROTOCOLO- CIRCUITO DIGITAL OGA**

La Organización Mundial de la Salud en fecha 11 de marzo del corriente año declaró al coronavirus COVID-19 como pandemia.

Frente a esta situación, el Presidente de la Nación dictó el DNU N°260/20 declarando la emergencia sanitaria en nuestro país por el período de un año, y los DNU N°297/20, 325/20 y 355/20 ordenando el aislamiento social, preventivo y obligatorio, extendiéndose hasta el día 26 de abril de 2020 inclusive.

El Gobernador de la provincia de Tucumán dictó el Decreto N: 1/1-GOB-2020 en el que declara la emergencia epidemiológica en todo el territorio de la provincia.

En tal sentido, la Corte Suprema de Justicia de Tucumán dictó las Acordadas N°162/20, 210/20, 211/20, 219/20, 223/20, 227/20, mediante las cuales declara asueto extraordinario por razones sanitarias desde el día 17 de marzo de 2020, prorrogándolo hasta el 26 de abril de 2020, con suspensión de plazos procesales y administrativos, debiéndose tramitar sólo asuntos de urgente despacho, o que por su naturaleza no admitan postergación.

Conforme a las medidas ordenadas por el gobierno nacional y provincial, y a fin de evitar la circulación y concurrencia a las oficinas judiciales, a través de las mencionadas Acordadas, la Corte Suprema de Justicia dispuso, según anexos, que el personal afectado desarrolle tareas durante el asueto extraordinario y ordenó que todo el personal judicial, no afectado expresamente mediante acordada, se encontrara disponible a las necesidades del servicio y a la eventualidad de su convocatoria, el que deberá permanecer en estado de guardia pasiva, en colaboración constante mediante trabajo remoto.

Ante esta situación, la Oficina de Gestión de Audiencias (OGA) desarrolló el presente protocolo de actuación en el cual se describe el proceso de trabajo para realizar audiencias remotas desarrollado por esta oficina.

El objetivo de este trabajo es asegurar en los Centros Judiciales Capital y Monteros el servicio de justicia y al mismo tiempo resguardar tanto a los

operadores del sistema como a los justiciables, por medio de la utilización de medios tecnológicos, manteniendo el distanciamiento social recomendado para esta pandemia.

Consideramos importante destacar en este punto, que desde la OGA se realizaron todas las gestiones necesarias para asegurar que los intervinientes tanto las Unidades de Encausados (para las audiencias en las que sean partícipes los allí alojados), Comisarías (para los detenidos), los abogados particulares, jueces del Colegio de Jueces, MPF y MPD cuenten con todos los medios necesarios para formar parte de este circuito virtual, asesorando y llevando a cabo la instalación de una plataforma de video conferencias en los dispositivos tecnológicos de cada parte mencionada. Esto fue posible mediante las solicitudes que la Oficina de Gestión de Audiencias, realizó ante la CSJT a los fines de ser provistos de teléfonos celulares con una plataforma de video conferencia e internet ilimitado para que también dispongan de ellos las Comisarías.

En cuanto a las oficinas de OGA (Oficina de Mesa de Entrada, Agendamiento, Notificaciones, Audiencistas, Gestores de Casos, Jueces -para la firma de actas-) el trabajo es realizado desde la computadora personal de cada uno de nosotros en sus domicilios particulares. La Dirección de Sistemas habilitó conexiones de escritorio remoto denominado "Guacamole" -programa que permite conectarnos remotamente a la computadora ubicada en nuestra oficina desde una computadora personal- con el objetivo de acceder a nuestros distintos archivos y sistemas que utilizamos (SAE e Inveniet). Además la Dirección de Sistemas habilitó el OGA WEB para que se pueda acceder desde la página de internet [https://oga.justucuman.gov.ar/login.](https://oga.justucuman.gov.ar/login)

Con el acceso de cada empleado desde sus casas a todos los archivos y sistemas necesarios para el trabajo diario de la oficina y realizando audiencias de manera remota, se cumple con el aislamiento social obligatorio establecido por el P.E.N, sin que ello repercuta en nuestra área laboral.

#### **1- Solicitud de Audiencia. Desarrollo de la misma. Gestión correspondiente**

La solicitud de la audiencia en el marco de este sistema se realiza por la parte interesada (MPF o Defensa) sólo en la plataforma digital del sistema OGA WEB completando los datos. En este punto resulta necesario aclarar que el requirente al solicitar la audiencia, debe manifestar también en el campo "observaciones" su acuerdo con la apertura de términos procesales en el caso concreto, dando así cumplimiento con lo dispuesto en Acordada N°223/20 de fecha 31 de marzo del corriente año.

Luego gestores de Mesa de Entrada, quienes poseen acceso remoto a OGA Web en sus computadoras personales, aceptan -o no- la audiencia solicitada. La aceptación depende exclusivamente de que la solicitud contenga los datos obligatorios requeridos. Caso contrario será rechazada en OGA Web y la parte deberá solicitar una nueva con los datos completos.

En el caso de ser aceptada la misma, toma intervención la Oficina de Agendamiento. Los gestores de agenda realizarán el agendamiento de las solicitudes de audiencia desde su domicilio con el sistema remoto de OGA Web, de esta manera se procede a fijar fecha y hora de audiencia. De esta manera, la audiencia solicitada queda agendada.

Los pedidos de cancelaciones de audiencias deberán ser por celular o mail a la casilla de Agenda con el justificativo correspondiente.

Con respecto a licencias de jueces, fiscales, etc. deberán ser enviadas por celular o mail a la casilla de Agenda para que se tengan en cuenta a la hora de realizar el agendamiento.

Diariamente se enviará la planilla de recordatorios de audiencias por grupos de WhatsApp creados para que se puedan realizar consultas también por ese medio.

La oficina de Agenda contará con celulares para consultas.

El encargado de Notificaciones deberá corroborar que las notificaciones automáticas salgan correctamente.

Las notificaciones telefónicas y por WhatsApp las harán los notificadores desde sus casas y cargarán en el sistema remoto OGA Web.

Las cédulas policiales deberán ser remitidas por WhatsApp al teléfono del encargado de notificaciones para que éste cargue la información en OGA Web.

En esta etapa, las partes que intervendrán en la audiencia, ya fueron notificadas.

Ahora bien, al momento de realizarse la audiencia es donde toma partido la oficina de Audiencistas, que luego de designado y notificado de la misma procede a realizar todos los actos anteriores a la celebración de la audiencia, teniendo la particularidad en este circuito virtual de la responsabilidad del audiencista en orquestar lo necesario, en conjunto con los intervinientes, para el desarrollo de la misma, comunicándose con cada una de las partes, asegurándose que todos cuenten con plataformas de video conferencias y agregarlos en el programa en caso de no tenerlos, todo ello a fin de que no se frustre por ningún imprevisto la celebración de la audiencia.

Para ello debe ocuparse con antelación de la organización de la audiencia en sí.

Luego, minutos antes de la hora fijada para la celebración de la video conferencia, el audiencista procede a realizar una grabación de prueba a los fines de chequear que todas las partes estén en un ambiente libres de sonidos que puedan alterar el desarrollo de la audiencia y con buena luz para una mejor calidad de video.

Durante el desarrollo de la misma, el audiencista toma notas referenciales de lo mencionado por las partes intervinientes, marcando el Taggeo de los distintos momentos de la audiencia y de qué parte habla en cada uno de ellos (por ejemplo: Min. 00:23:05 MPF solicita prisión preventiva por el plazo de 60 días. Fundamenta por peligro de fuga. Art 236, inc. 1, apartado 4) en lo que será finalmente el acta de la audiencia.

Luego de dictada la resolución del Juez participante de la misma, se cierra la audiencia, se procede a guardar la grabación, y el audiencista confeccionará el acta pertinente.

A posteriori y con el acta confeccionada procede a finalizar el registro de la audiencia en el programa OGA WEB, y en el sistema SAE es subida la misma para la firma digital y/o clave electrónica simple. Una vez firmada el acta por el Juez, toma intervención la oficina de Gestión de Casos que realizará las comunicaciones de la resulta de la audiencia.

El gestor de casos confecciona los oficios en SAE y remite los más urgentes de manera digital. La remisión digital se realiza a través de una red de grupos de WhatsApp que fueron creados a tales fines y están integrados por las Comisarías, Unidades de Traslado, Unidad Penitenciaria.

Además el gestor de casos cuenta con mails oficiales de diferentes organismos e instituciones como Patronato de Internos y Liberados, DINAyF, División de Antecedentes Personales, Instituto Roca, entre otros.

De esta manera los oficios diligenciados son comunicados por los receptores al mismo gestor que lo confeccionó, y en caso de ser necesario comunica el contenido de tal oficio al juez.

#### **OGA CAPITAL**

Diagrama de Flujo de Datos - Audiencias Digitales

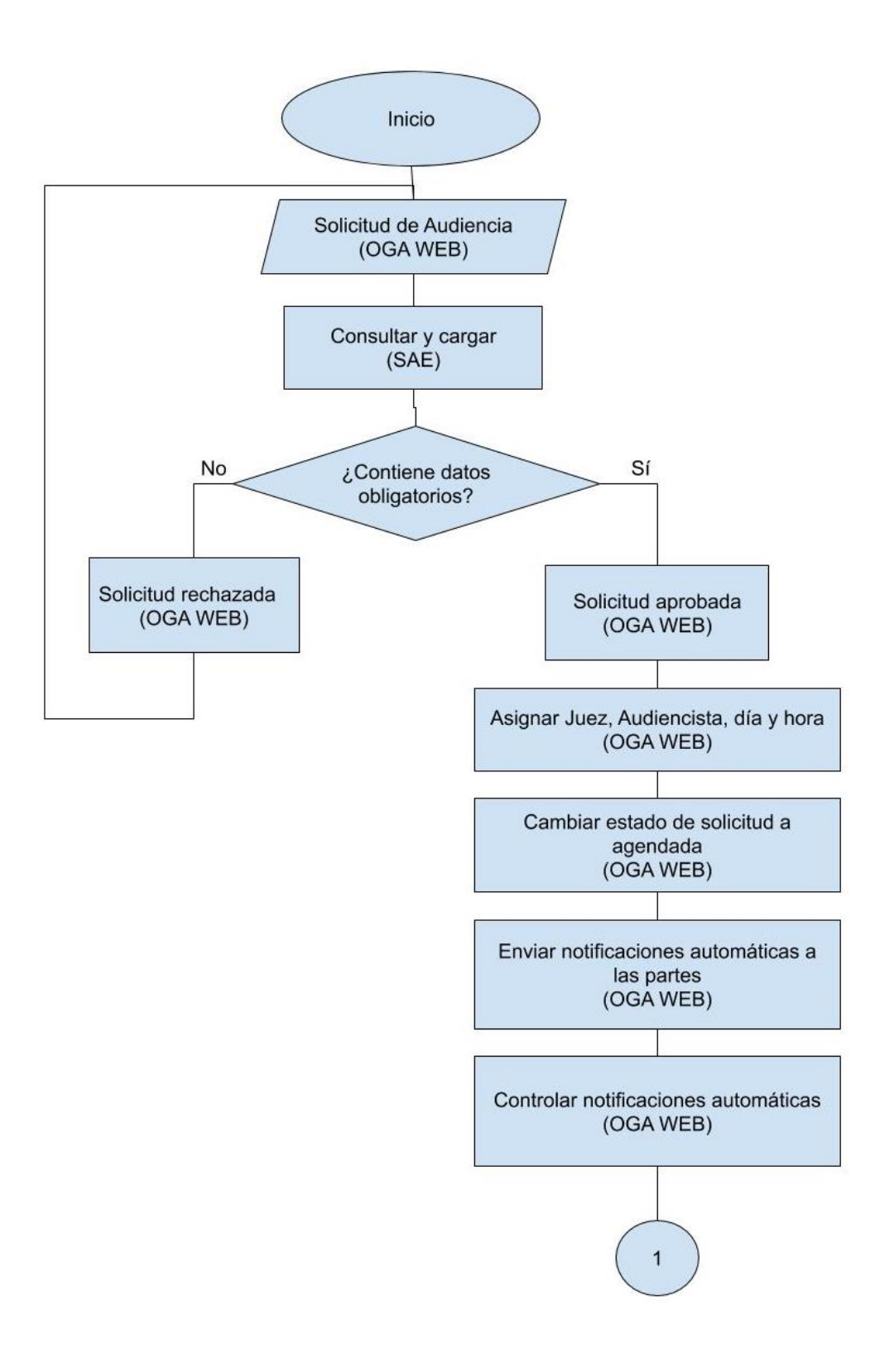

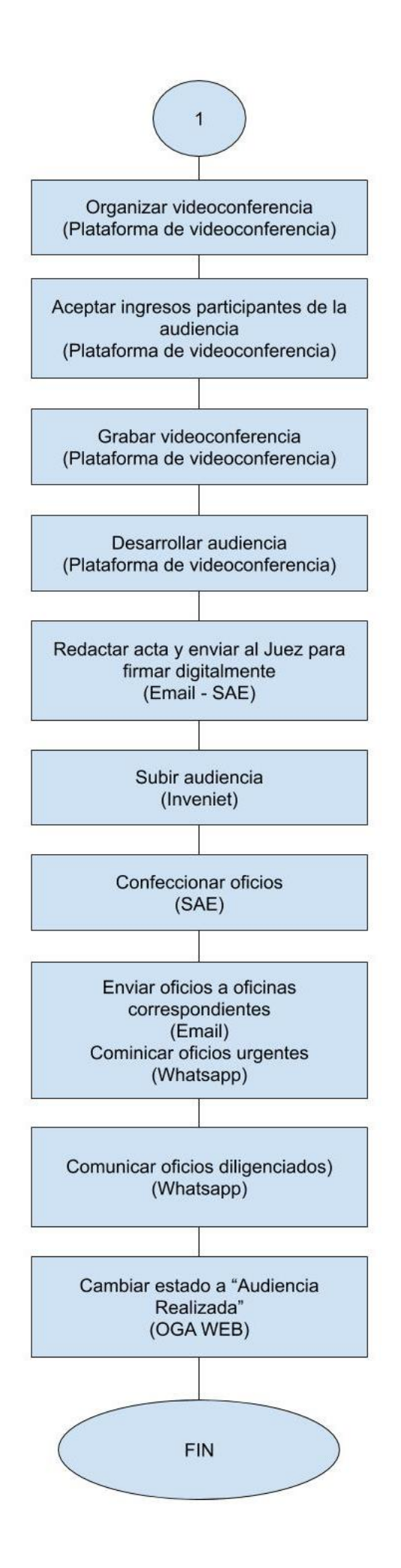

#### **2- Solicitudes específicas**

Existen etapas del proceso penal actual que requieren especial tratamiento por sus particularidades. En este protocolo se distingue el requerimiento de apertura a juicio, ya que la paralización y suspensión plena de plazos en estos procesos podrá suponer un perjuicio para los imputados, sobre todo aquellos que se encuentren privados de libertad.

#### *Requerimiento de apertura a juicio*

PROCEDIMIENTO A SEGUIR: Cada Fiscalía, deberá ingresar a la página OGA WEB oga.pjtuc.gov.ar (si ingresan desde la oficina laboral) y oga.justucuman.gov.ar (si ingresan desde sus domicilios particulares) y cargar los datos requeridos para solicitar la audiencia, seleccionando la opción de audiencia de control de acusación y admisibilidad de la prueba. Las audiencias podrán solicitarse tanto respecto de imputados privados de su libertad como respecto de aquellos que se encuentran en libertad. Este tipo de audiencia permite que sea solicitada de manera conjunta con otro tipo de audiencia preestablecida por el sistema, como ser audiencia de control de detención, control de medida de privación de libertad, etc. Las solicitudes de audiencias deben ser requeridas a la OGA de lunes a viernes de 08:00 a 12:00 Hs. Se destaca en este punto que la Fiscalía deberá indicar necesariamente los siguientes datos, sin los cuales la OGA queda habilitada para no aprobar la solicitud ingresada:

\*Defensoría Oficial interviniente indicando su Nominación en el campo "Observaciones", en caso de corresponder;

\* Nombre y Apellido, e-mail y número de teléfono del Defensor particular, en caso de corresponder. Se aconseja a cada Fiscalía que al momento de tomar conocimiento del apersonamiento de cada abogado particular (declaración de imputado o presentación posterior), solicite al mismo brinde los datos arriba enunciados;

\* En relación al imputado: Si esta privado de su libertad, deberá indicar su lugar de alojamiento y fecha en que se concedió la medida privativa de la libertad y su vencimiento. – Si el imputado se encuentra en libertad y la Fiscalía cuenta con número telefónico al cual contactarlo deberá indicarlo en la solicitud. Si Fiscalía no contara con dicho dato, deberá arbitrar los medios necesarios para notificar al imputado del día y hora en que tendrá lugar la video conferencia, bajo su exclusivo cargo y responsabilidad.

\* Respecto a las demás personas que deban intervenir en la audiencia como ser querella particular (en caso que estuviere constituida) o víctima, deben ser incluidas en el campo "Otros intervinientes", siguiéndose en estos casos el mismo criterio que el adoptado para el imputado en libertad (OGA notificará de la realización de la videoconferencia solo en caso de aportar número de teléfono para comunicarse).

En el caso especial del querellante particular deberá indicarse necesariamente Nombre y Apellido, e-mail (a fin de poner en su conocimiento el requerimiento de elevación a juicio) y número de teléfono. Paralelamente a la carga de la solicitud en sistema OGA Web, Fiscalía remitirá el Requerimiento de Elevación a Juicio, el cual debe contar con la firma del Fiscal correspondiente inserta en su cuerpo (firma digital o escaneada), a las siguientes direcciones de correo electrónico:

- lcarrazan@justucuman.gov.ar. Casilla de e-mail empleada por la OGA a estos efectos.

- juzipen1@justucuman.gov.ar Casilla de e-mail oficial del Juzgado de Instrucción Penal I° Nominación en caso que la causa tratada correspondiera a dicho juzgado; o

- juzipen2@justucuman.gov.ar Casilla de e-mail oficial del Juzgado de Instrucción Penal II° Nominación en caso que la causa tratada correspondiera a dicho juzgado; o

- juzipen3@justucuman.gov.ar Casilla de e-mail oficial del Juzgado de Instrucción Penal III° Nominación en caso que la causa tratada correspondiera a dicho juzgado; o

- juzipen4@justucuman.gov.ar Casilla de e-mail oficial del Juzgado de Instrucción Penal IV° Nominación en caso que la causa tratada correspondiera a dicho juzgado; o

- juzipen5@justucuman.gov.ar Casilla de e-mail oficial del Juzgado de Instrucción Penal V° Nominación en caso que la causa tratada correspondiera a dicho juzgado.

Las solicitudes de audiencias remitidas por Fiscalía, tendrán el efecto de poner en conocimiento a la OGA que la Fiscalía correspondiente ha formulado un requerimiento de elevación a juicio en la causa respecto de la cual se solicitó la audiencia y a la vez ello facultará a la OGA a efectuar la notificación del requerimiento de elevación a juicio a la defensa técnica del/los imputado/s. Entendiéndose por tanto, que la solicitud de audiencia por parte de la Fiscalía a la OGA resulta ser un "aviso de requerimiento". La OGA procederá a aprobar y agendar la audiencia de control de acusación y admisibilidad de la prueba en el plazo de 24 Hs. de recibida. La fecha y hora agendada para la realización de la audiencia será provisoria, pero quedará fijada automáticamente en caso que la defensa técnica del imputado preste conformidad para la realización de la audiencia oral virtual. Seguidamente la Oficina de Gestión de audiencias notificará (vía WhatsApp y/o e-mail) a la defensa pública o particular del requerimiento de elevación a juicio y la fecha y hora (tentativas) de audiencia. (todo ello cfr. lo dispuesto por los Arts. 365 y 366 del C.P.P.T.) A todo efecto, se remitirá además a la defensa copia del presente protocolo. La defensa técnica dentro del plazo de 24 Hs. de notificada por la OGA podrá asumir 3 actitudes, a saber:

a) Formular oposición y prestar conformidad para la realización de la audiencia de control de acusación en la fecha previamente fijada.

b) No formular oposición, en cuyo caso al tener noticia de tal situación la OGA pondrá en conocimiento inmediatamente a la Fiscalía interviniente.

c) Optar por el trámite ordinario del proceso, en cuyo caso la defensa pública o particular deberá formular la oposición ante la Fiscalía correspondiente.

Se aclara que idéntico procedimiento se seguirá en caso que intervenga un querellante particular en la causa. Prestada la conformidad requerida por la defensa técnica para llevar adelante la audiencia oral virtual, la Oficina de Gestión de Audiencias pondrá ello en conocimiento del Juzgado interviniente a fin de que el mismo proceda a confeccionar en el sistema SAE Penal un decreto en el cual se hará constar entre otras disposiciones que cada Magistrado considere pertinentes, lo siguiente:

"Ante la imposibilidad de contar con el expediente físico en virtud del aislamiento social, preventivo y obligatorio vigente en todo el país, se recuerda a las partes el deber de actuar conforme la buena fe procesal, principio aplicable a los fines del resguardo del debido proceso, cumpliendo con los deberes de completitud y veracidad que deben regir a los fines de una correcta administración de justicia."

En virtud de lo antes mencionado, y teniendo en cuenta que el expediente físico no se encontrará a la vista de las partes, cada una de ellas deberá arbitrar los medios necesarios para proveerse los documentos y pruebas que estime convenientes para la audiencia oral digital.

La audiencia se llevará a cabo el 3er día hábil judicial contado a partir de la recepción en la OGA de la solicitud de audiencia/requerimiento de elevación a juicio vía mail, formulada por la Fiscalía. Dicho plazo, podrá ser modificado (ampliado o reducido) mediando acuerdo de partes, quienes deberán poner en conocimiento de la OGA dicha situación de inmediato, a fin de arbitrar los medios necesarios a tal efecto.

Agendada la audiencia virtual la OGA, notificará a Fiscalía, Juez, Defensa técnica (oficial o particular), audiencista, querellante particular (si correspondiera) y restantes partes intervinientes la fecha, hora, número de ID de la reunión y clave de la misma. En la audiencia de control de acusación y admisibilidad de la prueba, el representante del Ministerio Público Fiscal reproducirá el requerimiento de elevación a juicio y el representante del Ministerio Público Pupilar y de la Defensa/ Defensor particular formulará oposición, instará el sobreseimiento, solicitará el cambio de calificación o declaración de nulidad, en caso de corresponder. El Sr. Juez Interviniente se pronunciará al respecto, corriendo vista a las partes cuando corresponda y resolverá el requerimiento de elevación a juicio.

Si alguna de las partes apela la resolución judicial, en la misma audiencia el Juez ordenará la formación del respectivo incidente, el que será elevado a Cámara por el Juzgado de Instrucción Interviniente, quedando todas las partes notificadas de lo actuado en la audiencia.

*Nota importante*: Se aclara que si bien en el nombre de la audiencia se indica "Audiencia de Control de Acusación y Admisibilidad de la prueba", ello se debe a una nomenclatura previamente determinada por el sistema OGA Web. En dicha audiencia como se dijo, se tratarán los requerimientos de elevación a juicio legislados cfr. Ley 6203 C.P.P.T.

Finalmente, se aclara que la OGA se pone disposición de las Unidades Jurisdiccionales para adecuar el presente protocolo de actuación a los requerimientos y particulares necesidades que cada audiencia lo requiere.

### **3 - ANEXO: PASO A PASO AUDIENCIAS DIGITALES**

A continuación, se indicará como se realizó una de las audiencias a modo de ilustrar el procedimiento de las audiencias digitales.

Las partes anticiparon sus solicitudes de audiencias a través de WhatsApp

- Luego las partes formalizaron las solicitudes en el sistema OGA web.
- El Encargado de mesa de entrada chequeó desde su domicilio los datos obligatorios de las solicitudes de audiencias, y las aprobó.
- La Encargada de agenda realizó el agendamiento de las solicitudes aprobadas desde su domicilio con el sistema OGA Web remoto.

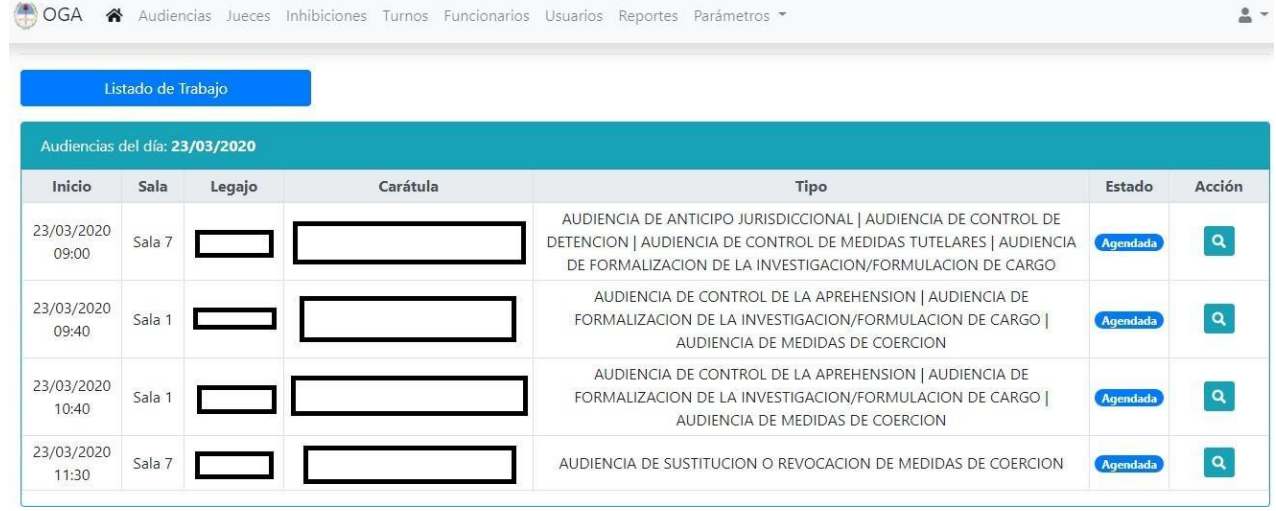

 Las notificaciones fueron libradas automáticamente por el sistema a las partes y el encargado de notificaciones se encargó de:

Contactar al defensor para que se encuentre con el imputado al momento de llevar a cabo la audiencia.

 El Audiencista desde su domicilio realizó pruebas técnicas del sistema de video conferencias con las partes antes de iniciar la grabación, y luego, a la hora agendada dio comienzo con las audiencias.

## Audiencia realizada:

Legajo Número: 26755/2019

**Carátula**: "………y Otros S/ Estafa ART. 172

**Juez**: Dr. Facundo Maggio

**Audiencia**: Control de Medida de Privación de Libertad.

**MPF**: Dra. Marta Mariana Rivadeneira (Delitos Complejos I).

**Defensa Particular**: Dra. Furque Silvia Edith y Dr. Morfil Cergio.

**Duración: 45 minutos.**

**Audiencista**: Luciana Carrazán

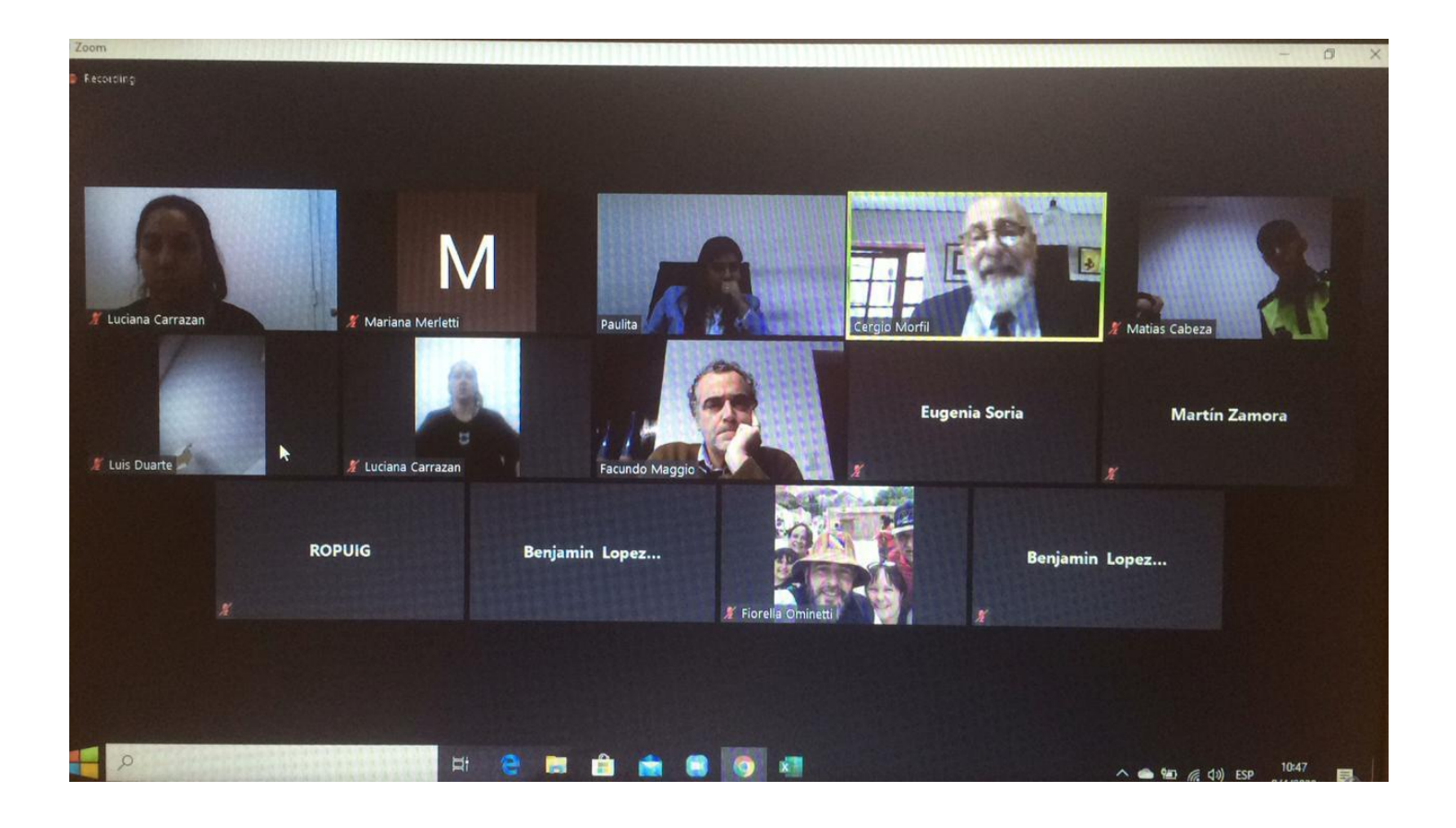

- Finalizada la audiencia, el audiencista redactó el acta de la misma y libró las comunicaciones correspondientes.
- Los gestores de casos trabajaron desde su domicilio con el sistema SAE por medio del sistema Team Viewer, que permite replicar las computadoras de la oficina en las computadoras particulares, realizando oficios y actas juratorias.
- Todos los procedimientos, actas, oficios y notificaciones fueron controlados por el Director y Subdirector y Encargados de la Oficina de Gestión de Audiencias por medios digitales.